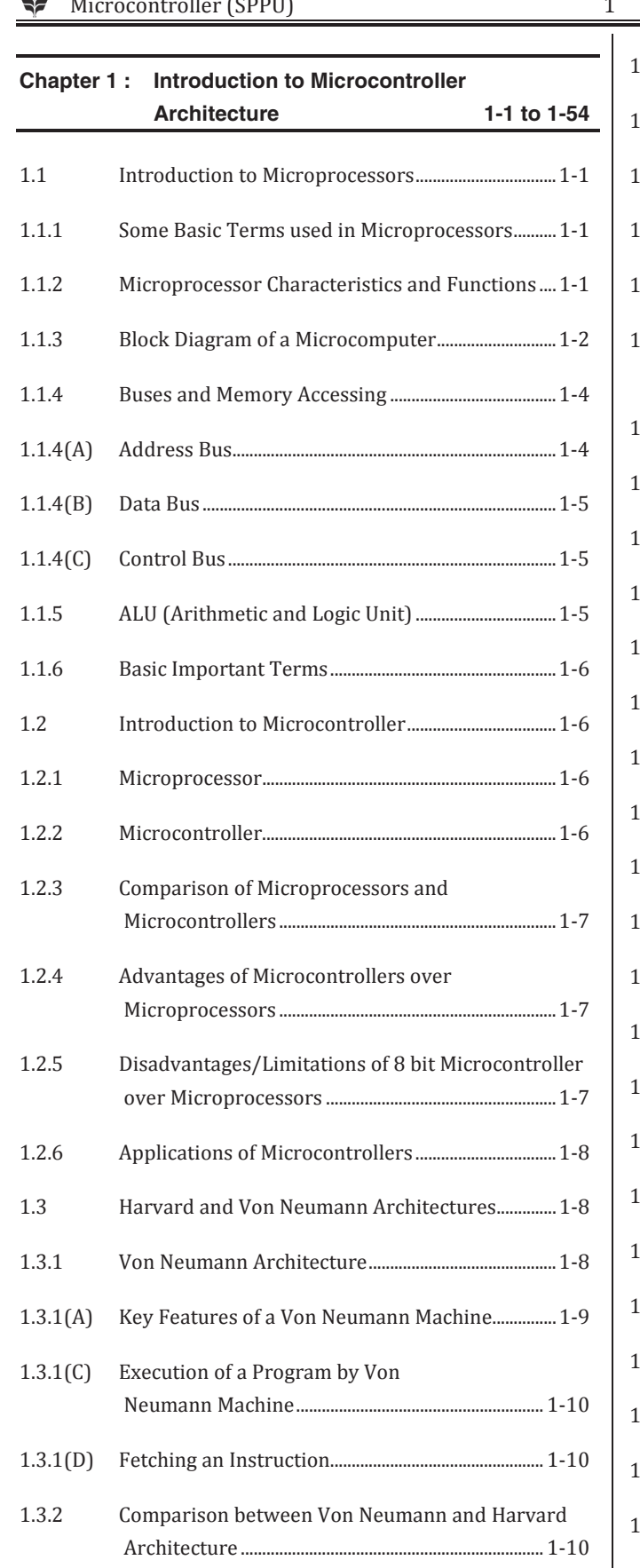

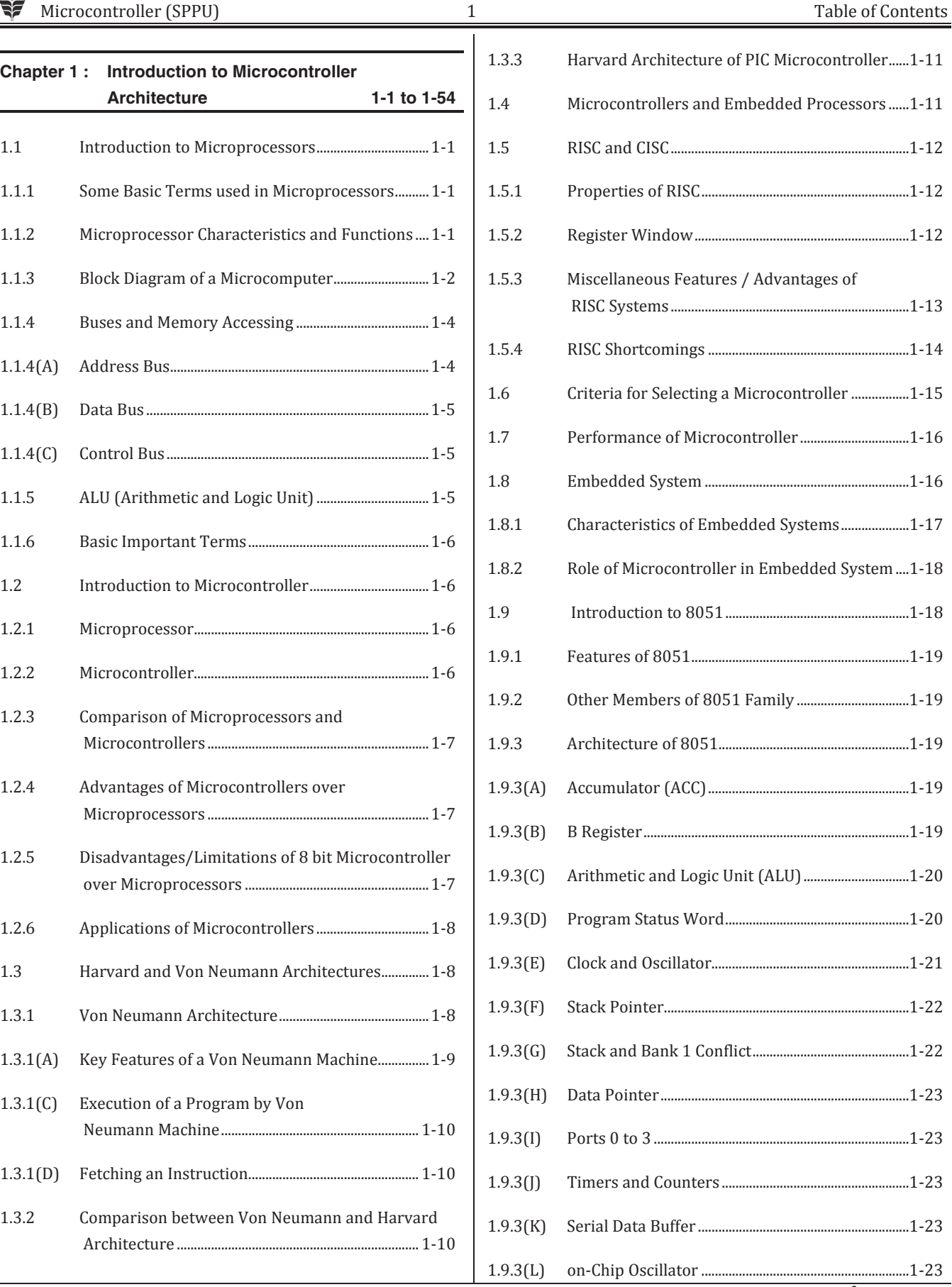

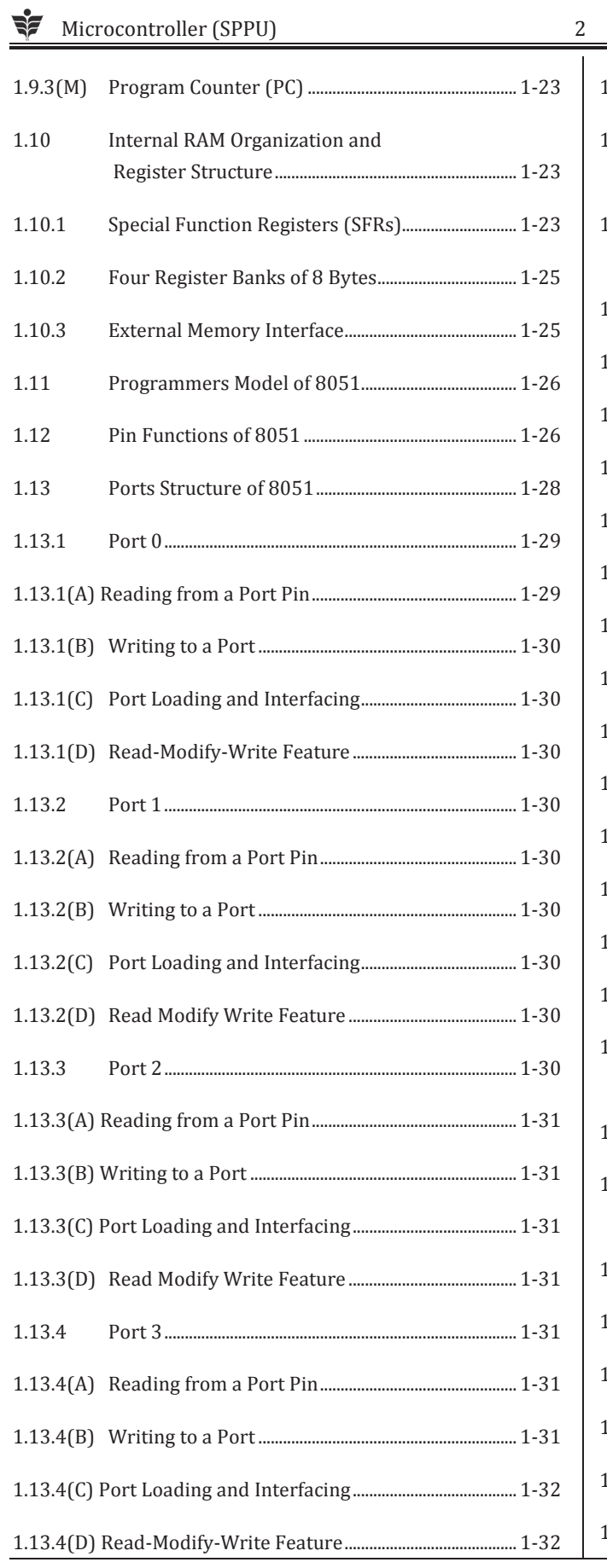

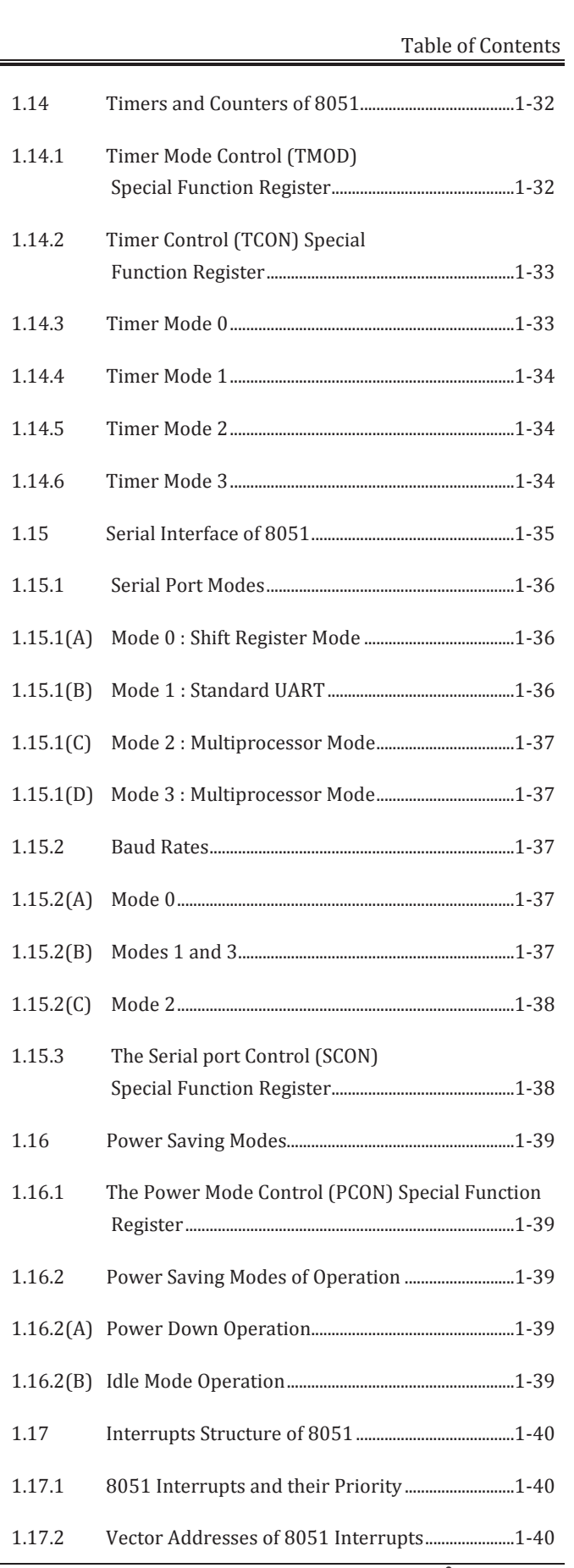

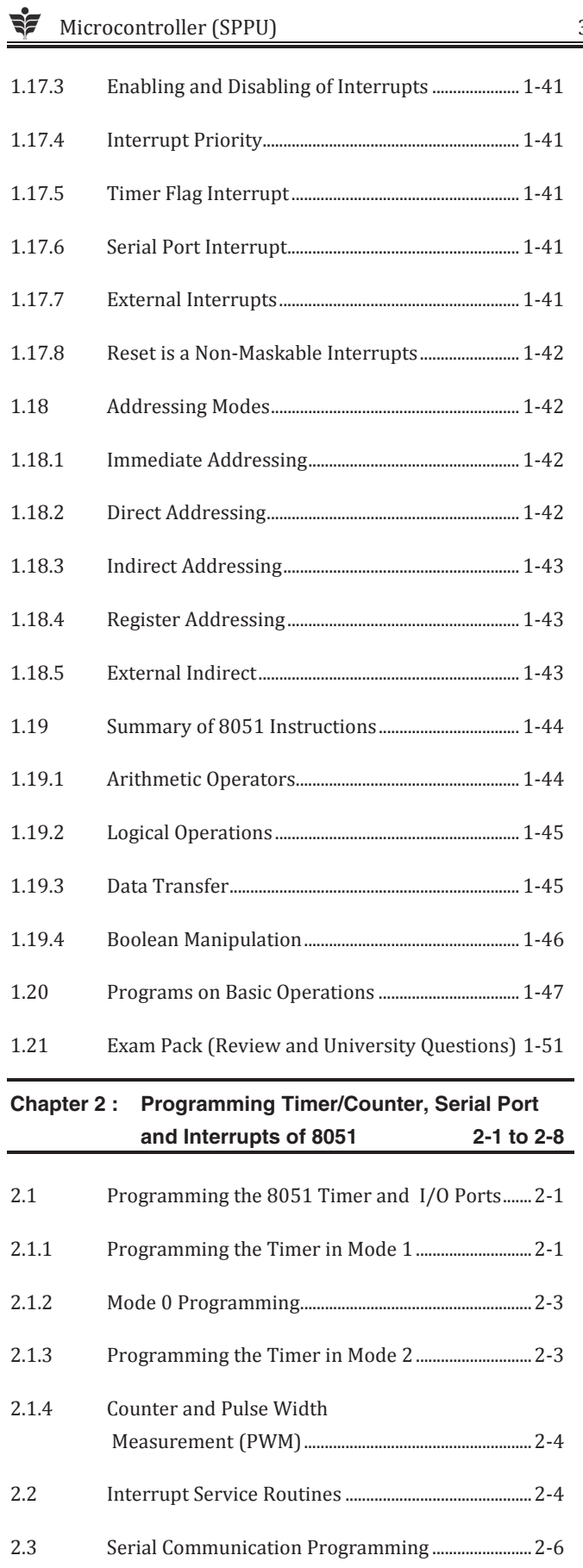

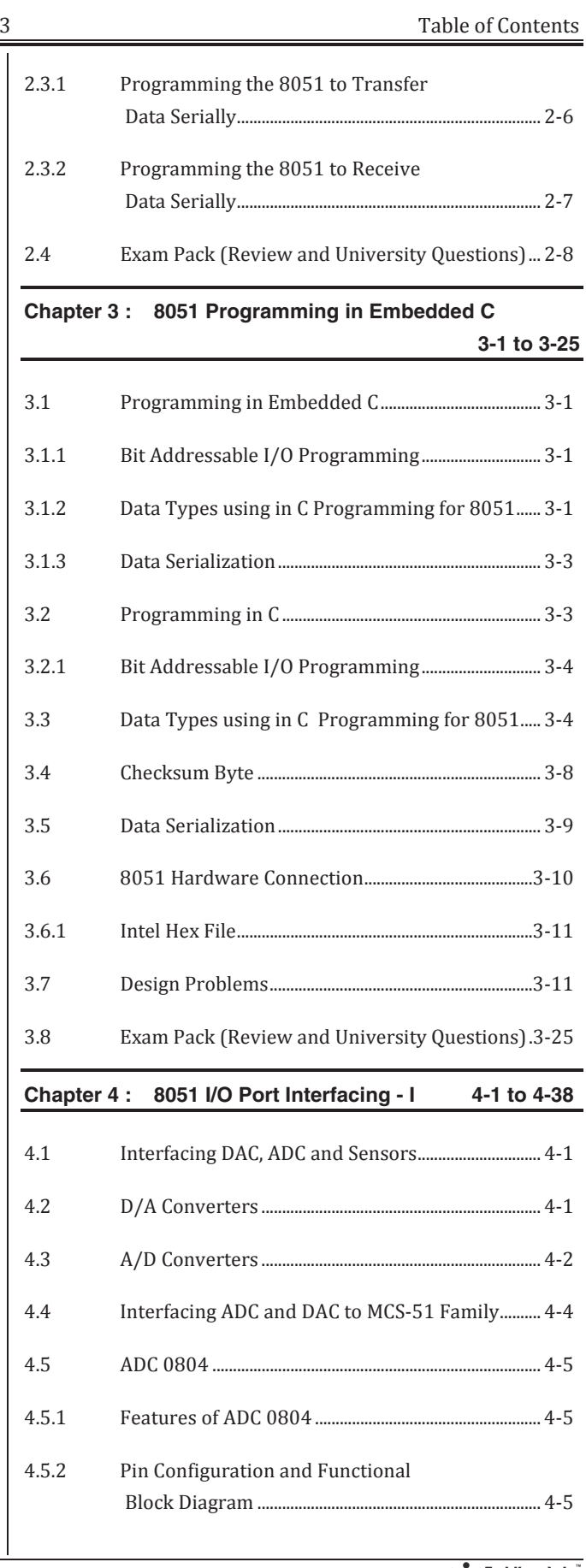

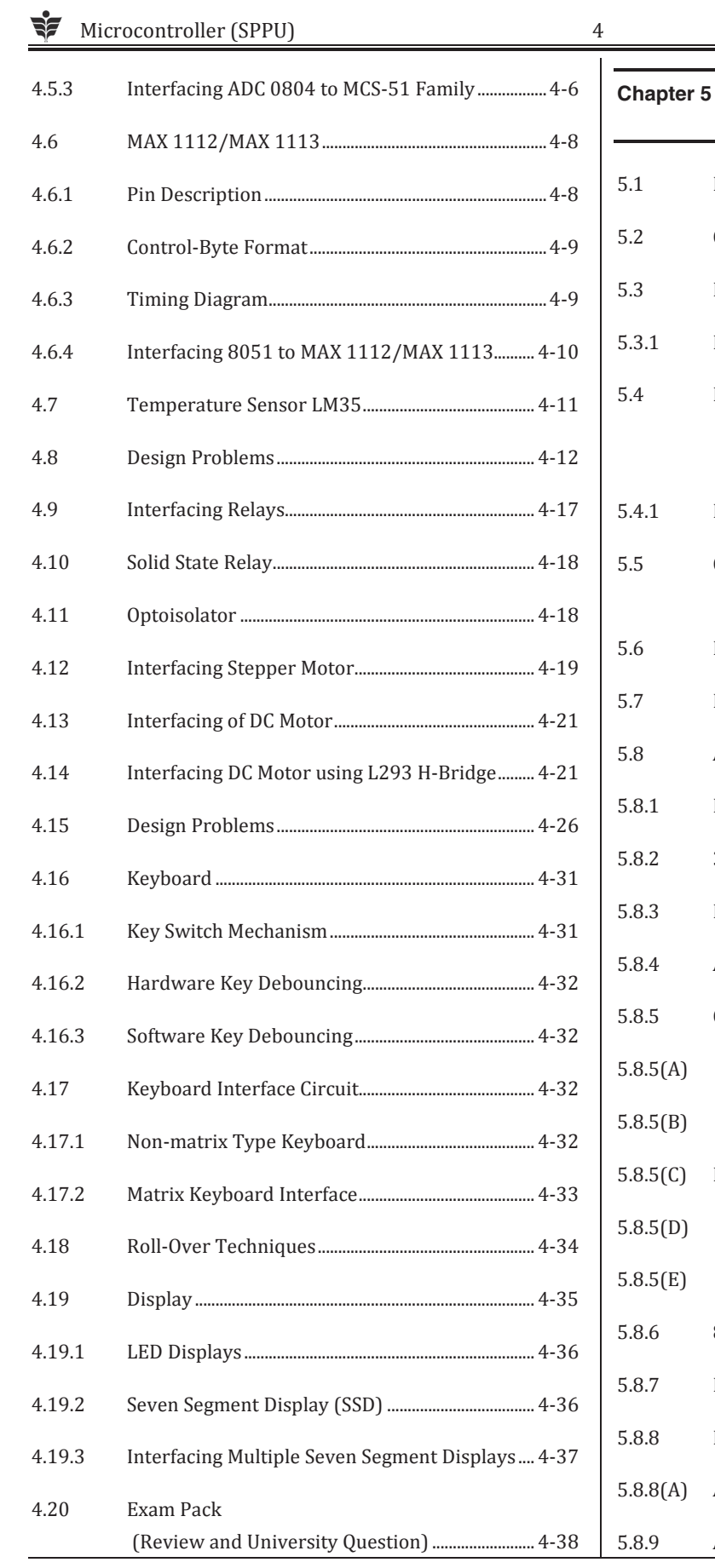

![](_page_3_Picture_231.jpeg)

Table of Contents

Tech Knowledge

![](_page_4_Picture_10.jpeg)

![](_page_4_Picture_11.jpeg)

![](_page_5_Picture_4.jpeg)

![](_page_6_Picture_184.jpeg)

 $\overline{\phantom{a}}$ 

![](_page_6_Picture_185.jpeg)

![](_page_7_Picture_182.jpeg)

**Chapter 9 : Peripheral Support in PIC 18FXXXX – III 9-1 to 9-21**  9.1 Timers / Counters ............................................................... 9-1 9.2 Prescaling of PIC Timers3 ............................................... 9-1 9.3 Timer 0 ..................................................................................... 9-1 9.3.1 Timer 0 Block Diagram ..................................................... 9-1 9.3.2 Timer 0 Registers ................................................................ 9-3 9.3.3 T0CON (Timer 0 Control) Register ............................. 9-3 9.4 Timer 1 ..................................................................................... 9-4 9.4.1 Timer 1 Block Diagram ..................................................... 9-4 9.4.2 Timer 1 Registers ................................................................ 9-6

![](_page_7_Picture_183.jpeg)

## **Chapter 10 : Real World Interfacing with PIC18FXXXX - I 10-1 to 10-22**

![](_page_7_Picture_184.jpeg)

![](_page_8_Picture_196.jpeg)

## **Chapter 11 : Real World Interfacing with**

![](_page_8_Picture_197.jpeg)

## **Chapter 12 : Real World Interfacing with PIC18FXXXX - III 12-1 to 12-26**

![](_page_8_Picture_198.jpeg)

![](_page_8_Picture_199.jpeg)

## **Chapter 13 : Serial Port Programming Interfacing with PIC18FXXXX - I 13-1 to 13-23**

![](_page_8_Picture_200.jpeg)

Tech Knowledge

![](_page_9_Picture_85.jpeg)